# **МИНИСТЕРСТВО ПРОСВЕЩЕНИЯ РОССИЙСКОЙ ФЕДЕРАЦИИ Департамент образования Вологодской области Управление образования Шекснинского муниципального района МОУ "Школа № 1 им. адмирала А.М. Калинина"**

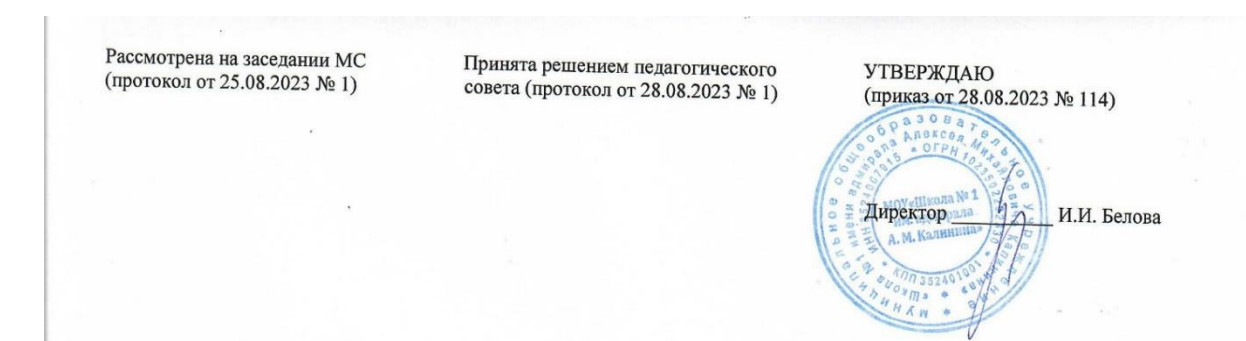

## **РАБОЧАЯ ПРОГРАММА**

## **учебного предмета «Информатика +»**

для обучающихся 5 – 6 классов

Разработчик программы: С.В.Слободенюк, учитель информатики

**Шексна 2023**

## **Рабочая программа по учебному предмету «Информатика+» для 5-6 класса составлена на основании следующих нормативно-правовых документов**

- 1. Федерального государственного образовательного стандарта основного общего образования, утверждённым приказом Министерством просвещения Российской Федерации от 31 мая 2021 года № 287 (далее ФГОС ООО) (с последующими изменениями)
- 2. Федеральной образовательной программы основного общего образования, утверждённой приказом Министерства просвещения России от 18 мая 2023 № 370, одобренной решением Федерального учебно-методического объединения по общему образованию (протокол заседания 1/23 от 14.04.2023 г.).
- 3. Положения о структуре, порядке разработки и утверждения рабочих программ МОУ «Школа № 1 им. адмирала А.М.Калинина».

## **1. Содержание учебного предмета «Информатика»**

## **5 класс**

## **Цифровая грамотность**

Правила гигиены и безопасности при работе с компьютерами, мобильными устройствами и другими элементами цифрового окружения

Компьютер — универсальное вычислительное устройство, работающее по программе Мобильные устройства Основные компоненты персональных компьютеров и мобильных устройств. Процессор Оперативная и долговременная память Устройства ввода и вывода

Программы для компьютеров Пользователи и программисты Прикладные программы (приложения), системное программное обеспечение (операционные системы) Запуск и завершение работы программы (приложения) Имя файла (папки, каталога)

Сеть Интернет Веб-страница, веб-сайт Браузер Поиск информации на веб-странице Поисковые системы Поиск информации по ключевым словам и по изображению Достоверность информации, полученной из Интернета

Правила безопасного поведения в Интернете Процесс аутентификации Виды аутентификации (аутентификация по паролям, аутентификация с помощью SMS, биометрическая аутентификация, аутентификация через географическое местоположение, многофакторная аутентификация) Пароли для аккаунтов в социальных сетях Кибербуллинг

## **Теоретические основы информатики**

Информация в жизни человека Способы восприятия информации человеком Роль зрения в получении человеком информации Компьютерное зрение

Действия с информацией Кодирование информации Данные — записанная (зафиксированная) информация, которая может быть обработана автоматизированной системой

Искусственный интеллект и его роль в жизни человека

## **Алгоритмизация и основы программирования**

Понятие алгоритма Исполнители алгоритмов Линейные алгоритмы Циклические алгоритмы Составление программ для управления исполнителем в среде блочного или текстового программирования

## **Информационные технологии**

Графический редактор Растровые рисунки Пиксель Использование графических примитивов Операции с фрагментами изображения: выделение, копирование, поворот, отражение

## **Текстовый редактор Правила набора текста**

Текстовый процессор Редактирование текста Проверка правописания Расстановка

переносов Свойства символов Шрифт Типы шрифтов (рубленые, с засечками, моноширинные) Полужирное и курсивное начертание Свойства абзацев: границы, абзацный отступ, интервал, выравнивание Вставка изображений в текстовые документы Обтекание изображений текстом Компьютерные презентации Слайд Добавление на слайд текста и изображений Работа с несколькими слайдами

6 класс

#### Цифровая грамотность

компьютеров: персональные компьютеры, Типы встроенные компьютеры, суперкомпьютеры

Иерархическая файловая система Файлы и папки (каталоги) Путь к файлу (папке, каталогу) Полное имя файла (папки, каталога) Работа с файлами и каталогами средствами операционной системы: создание, копирование, перемещение, переименование и удаление файлов и папок (каталогов) Поиск файлов средствами операционной системы

Компьютерные вирусы и другие вредоносные программы Программы для защиты от вирусов Встроенные антивирусные средства операционных систем

#### Теоретические основы информатики

Информационные процессы Получение, хранение, обработка  $\overline{M}$ передача информации (данных)

Двоичный код Представление данных в компьютере как текстов в двоичном алфавите Количество всевозможных слов (кодовых комбинаций) фиксированной длины в двоичном алфавите Преобразование любого алфавита к двоичному

Информационный объём данных Бит — минимальная единица количества информации — двоичный разряд Байт, кило- байт, мегабайт, гигабайт Характерные размеры файлов различных типов (страница текста, электронная книга, фотография, запись песни, видеоклип, полнометражный фильм)

#### Алгоритмизация и основы программирования

Среда текстового программирования Управление исполнителем (например, исполнителем Черепаха) Циклические алгоритмы Переменные

Разбиение задачи на подзадачи, использование вспомогательных алгоритмов (процедур) Процедуры с параметрами

Информационные технологии

Векторная графика Создание векторных рисунков встроенными средствами текстового процессора или других программ (приложений) Добавление векторных рисунков в документы

Текстовый процессор Структурирование информации с по- мощью списков Нумерованные, маркированные и многоуровневые списки Добавление таблиц в текстовые документы

Создание компьютерных презентаций Интерактивные элементы Гиперссылки.

#### 2. Планируемые результаты освоения учебного предмета «Информатика»

Изучение информатики в 5-6 классах направлено на достижение обучающимися следующих личностных, метапредметных и предметных результатов освоения учебного предмета

#### Личностные результаты

Личностные результаты имеют направленность на решение задач воспитания, развития и социализации обучающихся средствами предмета

#### Патриотическое воспитание:

ценностное отношение к отечественному культурному, историческому и научному наследию; понимание значения информатики как науки в жизни современного общества; заинтересованность в научных знаниях о цифровой трансформации современного общества

#### *Духовно-нравственное воспитание:*

• ориентация на моральные ценности и нормы в ситуациях нравственного выбора; готовность оценивать своё поведение и поступки, а также поведение и поступки других людей с позиции нравственных и правовых норм с учётом осознания последствий поступков; активное неприятие асоциальных поступков, в том числе в сети Интернет

#### *Гражданское воспитание:*

• представление о социальных нормах и правилах межличностных отношений в коллективе, в том числе в социальных сообществах; соблюдение правил безопасности, в том числе навыков безопасного поведения в интернет-среде; ориентация на совместную деятельность при выполнении учебных, познавательных задач, создании учебных проектов; стремление взаимопониманию и взаимопомощи в процессе этой учебной деятельности; стремление оценивать своё поведение и поступки своих товарищей с позиции нравственных и правовых норм с учётом осознания последствий поступков

#### *Ценности научного познания:*

• наличие представлений об информации, информационных процессах и информационных технологиях, соответствующих современному уровню развития науки и общественной практики; интерес к обучению и познанию; любознательность; стремление к самообразованию;

• овладение начальными навыками исследовательской деятельности, установка на осмысление опыта, наблюдений, поступков и стремление совершенствовать пути достижения индивидуального и коллективного благополучия;

• наличие базовых навыков самостоятельной работы с учебными текстами, справочной литературой, разнообразными средствами информационных технологий, а также умения самостоятельно определять цели своего обучения, ставить и формулировать для себя новые задачи в учёбе и познавательной деятельности, развивать мотивы и интересы своей познавательной деятельности

#### *Формирование культуры здоровья:*

• установка на здоровый образ жизни, в том числе и за счёт освоения и соблюдения требований безопасной эксплуатациисредств ИКТ

#### *Трудовое воспитание:*

• интерес к практическому изучению профессий в сферах профессиональной деятельности, связанных с информатикой, программированием и информационными технологиями, основанных на достижениях науки информатики и научно-технического прогресса

*Экологическое воспитание*:

• наличие представлений о глобальном характере экологических проблем и путей их решения, в том числе с учётом возможностей ИКТ

#### *Адаптация обучающегося к изменяющимся условиям социальной среды:*

• освоение обучающимися социального опыта, основных социальных ролей, соответствующих ведущей деятельности возраста, норм и правил общественного поведения, форм социальной жизни в группах и сообществах, в том числе в виртуальном пространстве

Метапредметные результаты

Метапредметные результаты освоения образовательной про- граммы по информатике отражают овладение универсальными учебными действиямиознавательными, коммуникативными, регулятивными

#### **Универсальные познавательные действия**

Базовые логические действия:

• умение определять понятия, создавать обобщения, устанавливать аналогии, классифицировать, самостоятельно выбирать основания и критерии ЛЛЯ классификации, устанавливать причинно-следственные связи, строить логические рассуждения, делать умозаключения (индуктивные, дедуктивные и по аналогии) и выводы;

умение создавать, применять и преобразовывать знаки и символы, модели и схемы для решения учебных и познавательных задач;

самостоятельно выбирать способ решения учебной задачи (сравнивать  $\bullet$ несколько вариантов решения, выбирать наиболее подходящий с учётом самостоятельно выделенных критериев)

#### Базовые исследовательские действия:

формулировать вопросы, фиксирующие разрыв между реальным И желательным состоянием ситуации, объекта, и самостоятельно устанавливать искомое и данное;

оценивать применимость и достоверность информации, полученной в ходе исследования;

прогнозировать возможное дальнейшее развитие процессов, событий и их  $\bullet$ последствия в аналогичных или сходных ситуациях, а также выдвигать предположения об их развитиив новых условиях и контекстах

#### Работа с информацией:

выявлять дефицит информации, данных, необходимых для решения поставленной задачи;

применять основные методы и инструменты при поиске иотборе информации из источников с учётом предложенной учебной задачи и заданных критериев;

выбирать, анализировать, систематизировать интерпретировать  $\mathbf{M}$ информацию различных видов и форм представления;

выбирать оптимальную  $\phi$ opmy представления информации и иллюстрировать решаемые задачи несложными схемами, диаграммами, иными графическими объектами и их комбинациями;

оценивать достоверность информации по критериям, предложенным учителем или сформулированным самостоятельно;

запоминать и систематизировать информацию

Универсальные коммуникативные действия

Общение:

• сопоставлять свои суждения с суждениями других участников диалога, обнаруживать различие и сходство позиций;

• публично представлять результаты выполненного опыта (эксперимента, исследования, проекта);

• выбирать формат выступления с учётом задач презентации и особенностей аудитории и в соответствии с ним составлять устные и письменные тексты с использованием иллюстративных материалов

Совместная деятельность (сотрудничество):

понимать и использовать преимущества командной и индивидуальной конкретной проблемы, в том числе при создании работы при решении информационного продукта;

принимать цель совместной информационной деятельности по сбору, обработке, передаче, формализации информации; коллективно строить действия по её достижению: распределять роли, договариваться, обсуждать процесс и результат совместной работы;

выполнять свою часть работы с информацией или информационным продуктом, достигая качественного результата по своему направлению и координируя свои действия с другими членами команды;

оценивать качество своего вклада в общий информационный продукт по

критериям, самостоятельно сформулированным участниками взаимодействия;

сравнивать результаты с исходной задачей и вклад каждого члена команды в достижение результатов, разделять сферу ответственности и проявлять готовность к предоставлению отчёта перед группой

Универсальные регулятивные действия

#### Самоорганизация:

выявлять в жизненных и учебных ситуациях проблемы, требующие решения;

составлять алгоритм решения задачи (или его часть), выбирать способ решения учебной задачи с учётом имеющихся ресурсов и собственных возможностей, аргументировать выбор варианта решения задачи;

составлять план действий (план реализации намеченного алгоритма решения), корректировать предложенный алгоритм с учётом получения новых знаний об изучаемом объекте

#### Самоконтроль (рефлексия):

владеть способами самоконтроля, самомотивации и рефлексии;

учитывать контекст и предвидеть трудности, которые могут возникнуть при решении учебной задачи, адаптировать решение к меняющимся обстоятельствам;

вносить коррективы в деятельность на основе новых обстоятельств, изменившихся ситуаций, установленных ошибок, возникших трудностей;

оценивать соответствие результата цели и условиям  $\bullet$ 

Эмоциональный интеллект:

ставить себя на место другого человека, понимать мотивы и намерения другого

Принятие себя и других:

осознавать невозможность контролировать всё вокруг даже в условиях открытого доступа к любым объёмам информации

## Предметные результаты.

5 класс

соблюдать правила гигиены и безопасности при работе с компьютером и другими элементами цифрового окружения; иметь представление о правилах безопасного поведения в Интернете;

называть основные компоненты персональных компьютеров и мобильных устройств, объяснять их назначение;

понимать содержание понятий «программное обеспечение», «операционная система», «файл»;

искать информацию в Интернете (в том числе по ключевым словам, по изображению); критически относиться к найденной информации, осознавая опасность для личности и общества распространения вредоносной информации;

запускать прикладные программы (приложения) и завершать их работу;

пояснять на примерах смысл понятий «алгоритм», «исполнитель», «программа управления исполнителем», «искусственный интеллект»;

составлять программы для управления исполнителем в среде блочного или текстового программирования с использованием последовательного выполнения операций и циклов;

создавать, редактировать, форматировать и сохранять текстовые документы;  $\bullet$ текстов; правила набора использовать автоматическую проверку знать правописания; устанавливать свойства отдельных символов, слов и абзацев; иллюстрировать документы с помощью изображений;

создавать  $\overline{\mathbf{M}}$ редактировать растровые изображения; использовать инструменты графического редактора для выполнения операций с фрагментами изображения;

• создавать компьютерные презентации, включающие текстовую и графическую информацию

**6 класс**

• ориентироваться в иерархической структуре файловой системы: записывать полное имя файла или папки (каталога), путь к файлу или папке (каталогу);

• работать с файловой системой персонального компьютера с использованием графического интерфейса: создавать, копировать, перемещать, переименовывать и удалять файлы и папки (каталоги), выполнять поиск файлов;

• защищать информацию, в том числе персональные данные,от вредоносного программного обеспечения с использованием встроенных в операционную систему или распространяемых отдельно средств защиты;

• пояснять на примерах смысл понятий «информационный процесс», «обработка информации», «хранение информации», «передача информации»;

• иметь представление об основных единицах измерения ин- формационного объёма данных;

• сравнивать размеры текстовых, графических, звуковых файлов и видеофайлов;

• разбивать задачи на подзадачи;

• составлять программы для управления исполнителем в среде текстового программирования, в том числе с использованием циклов и вспомогательных алгоритмов (процедур) с параметрами;

• объяснять различие между растровой и векторной графикой;

• создавать простые векторные рисунки и использовать их для иллюстрации создаваемых документов;

• создавать и редактировать текстовые документы, содержащие списки, таблицы;

• создавать интерактивные компьютерные презентации, в том числе с элементами анимации

# 3. Тематическое планирование

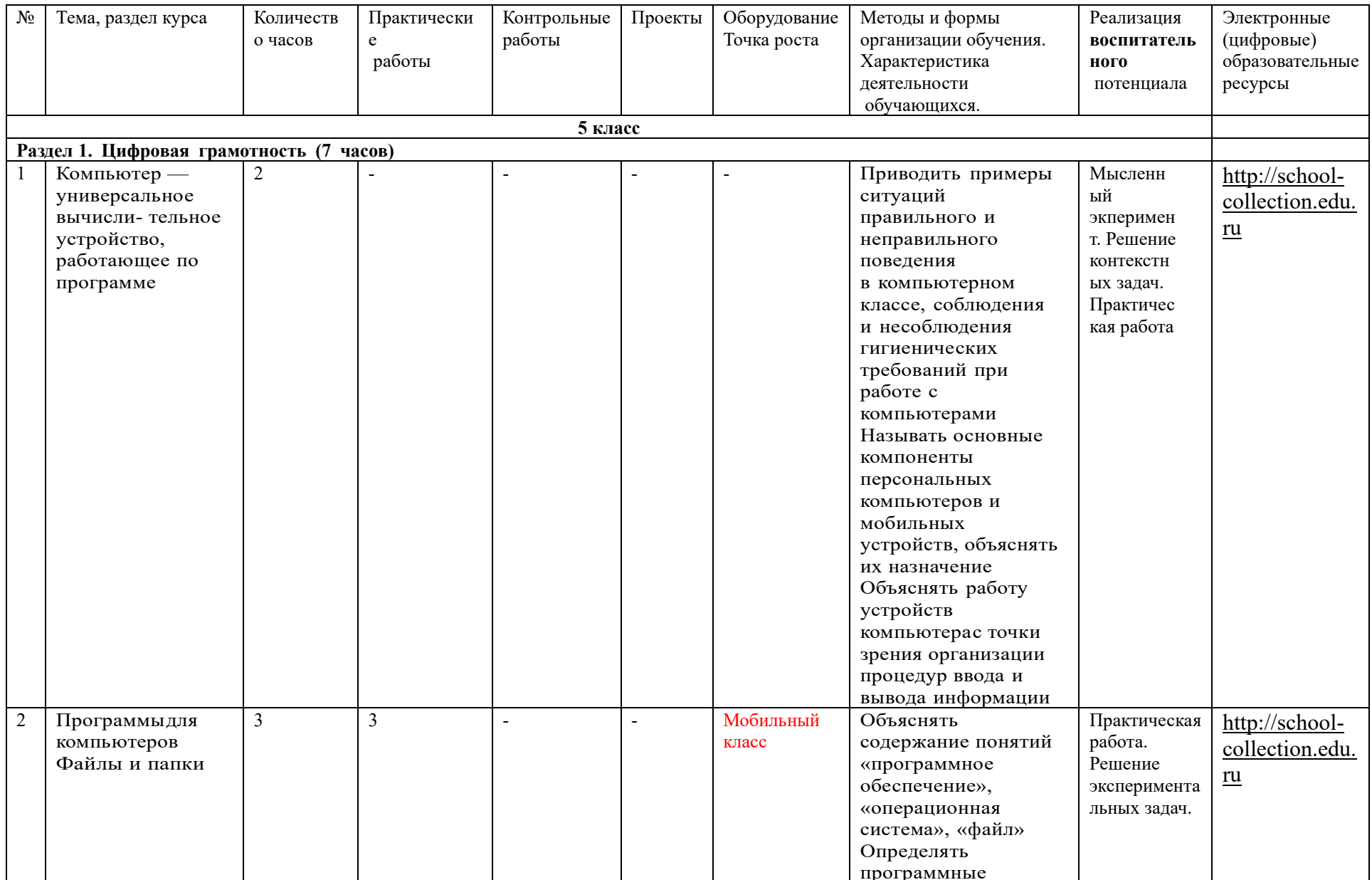

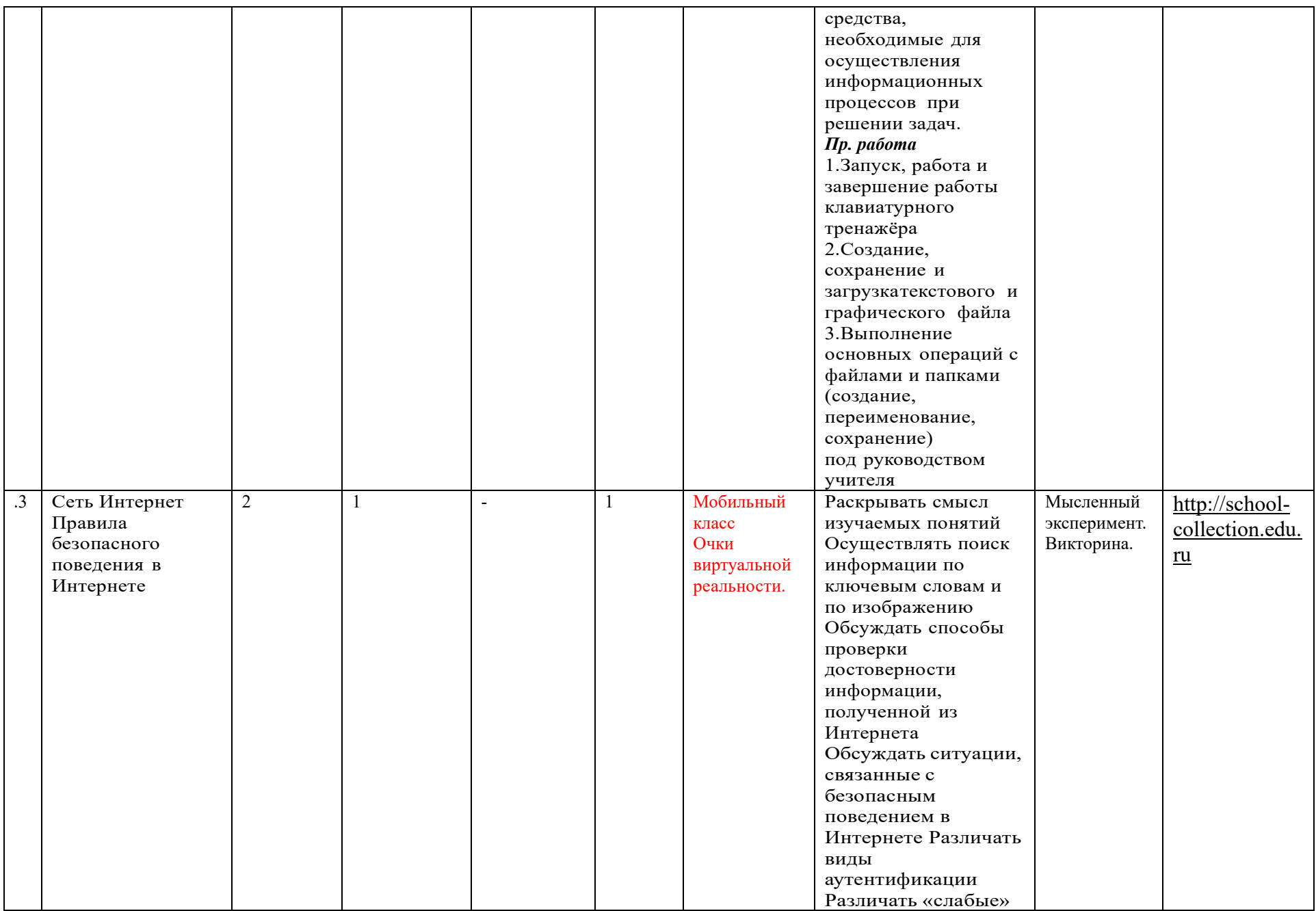

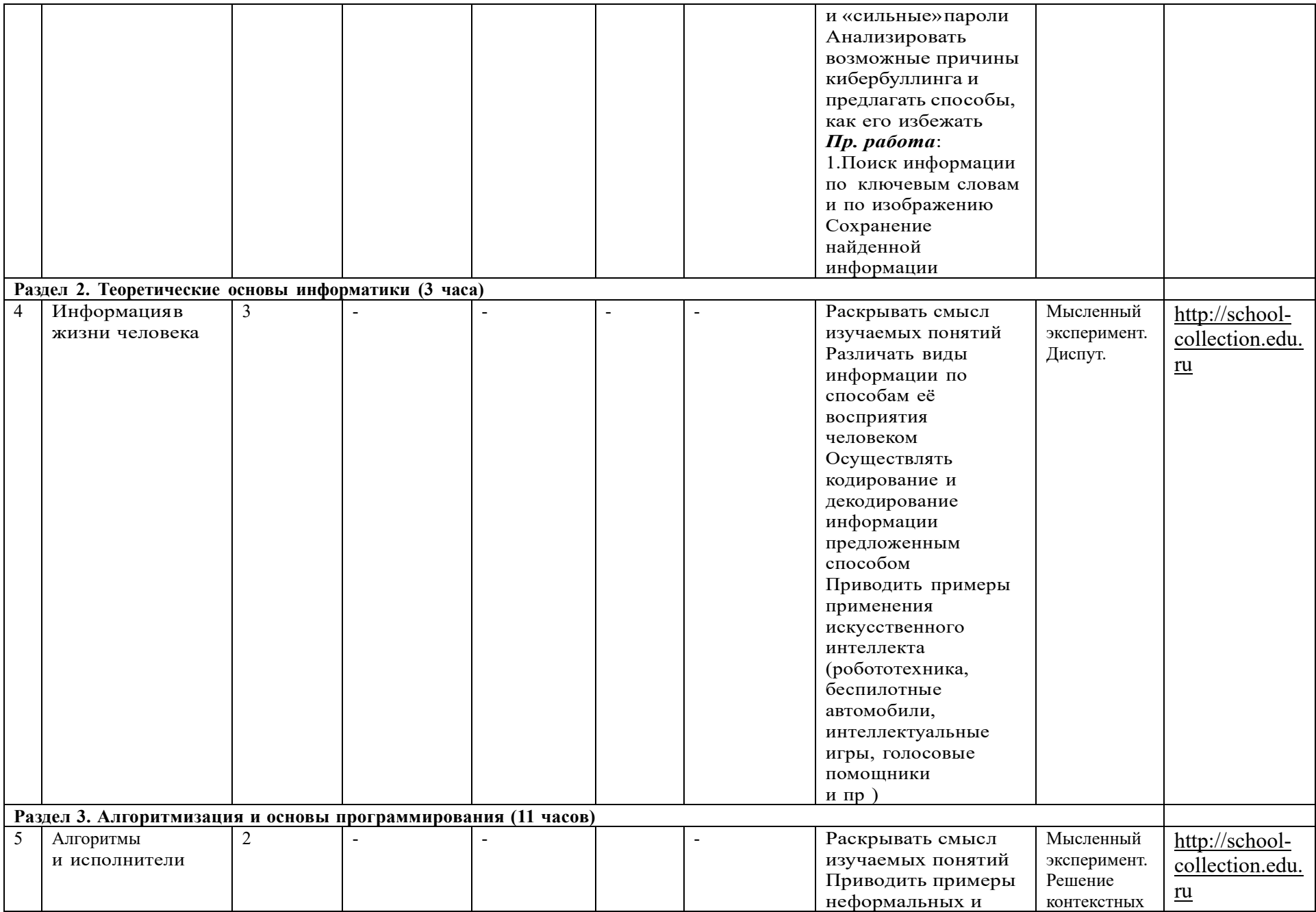

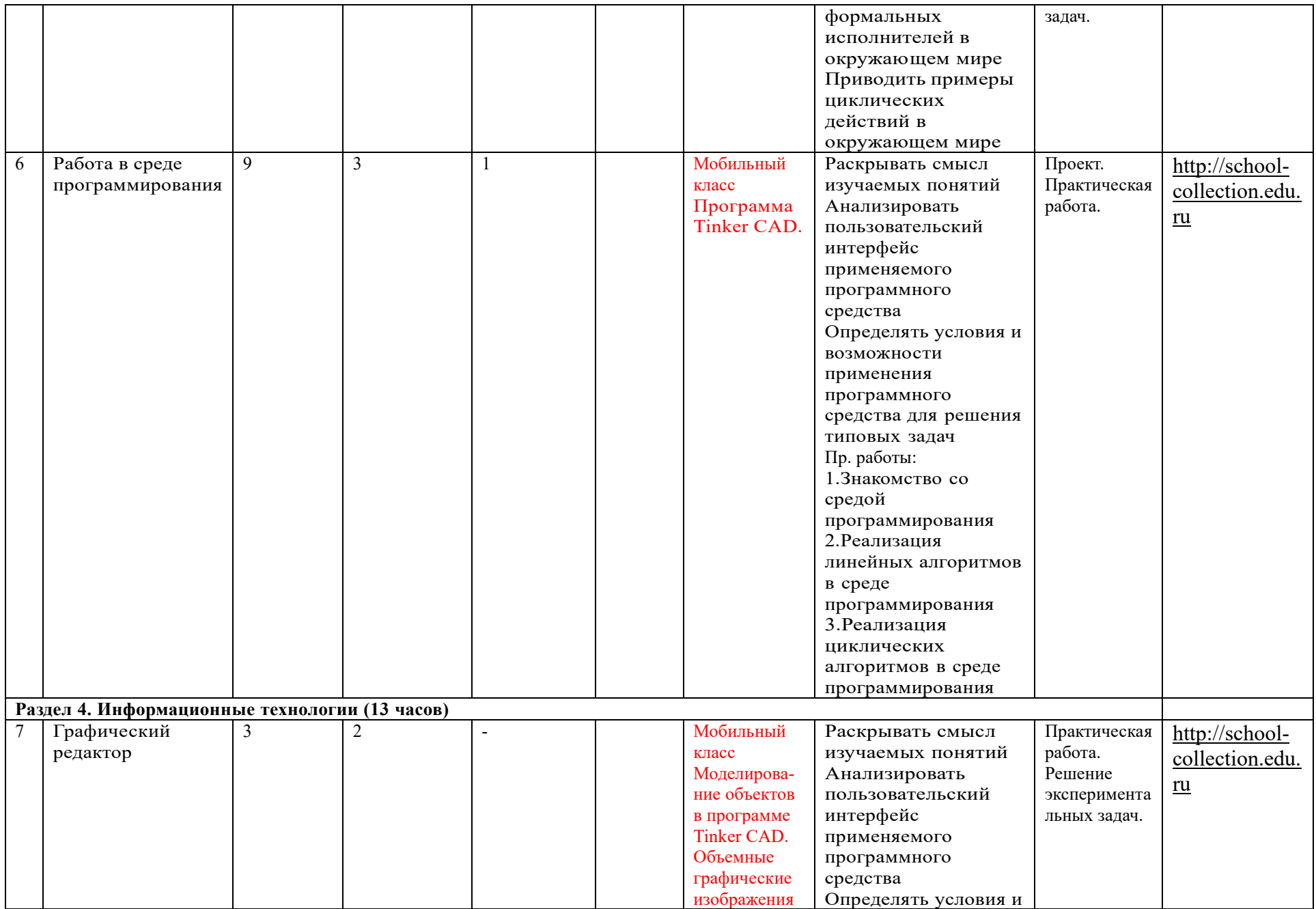

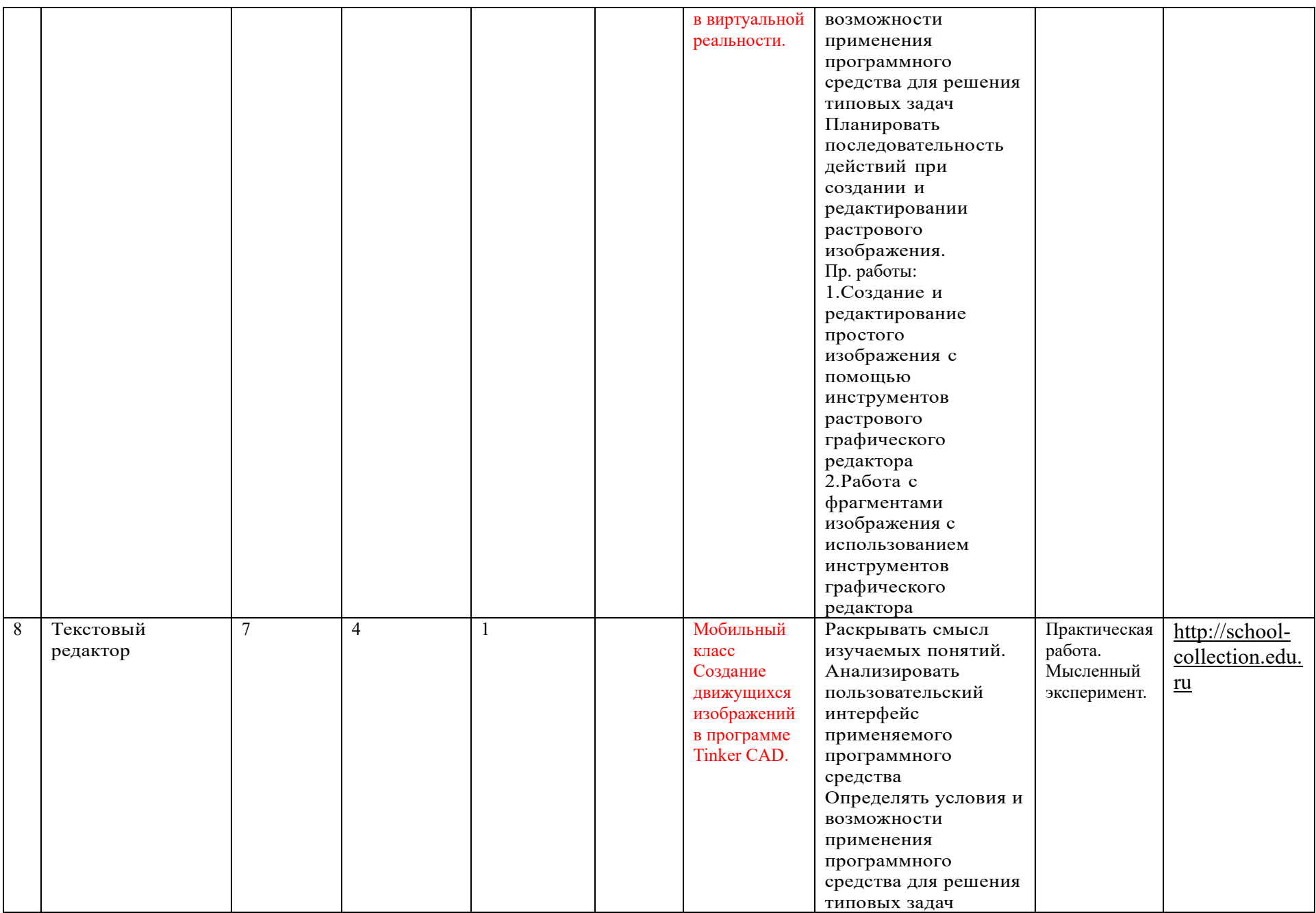

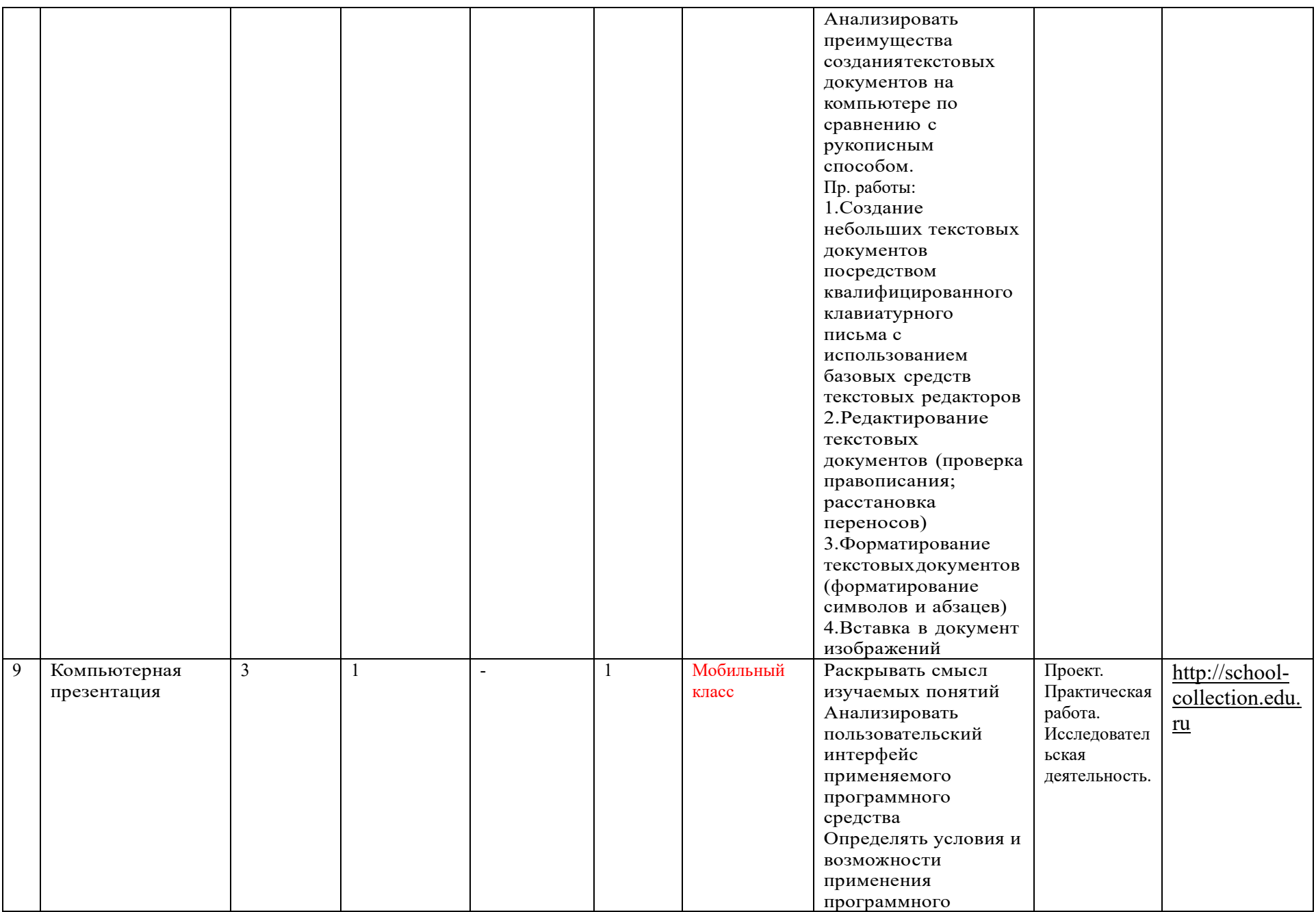

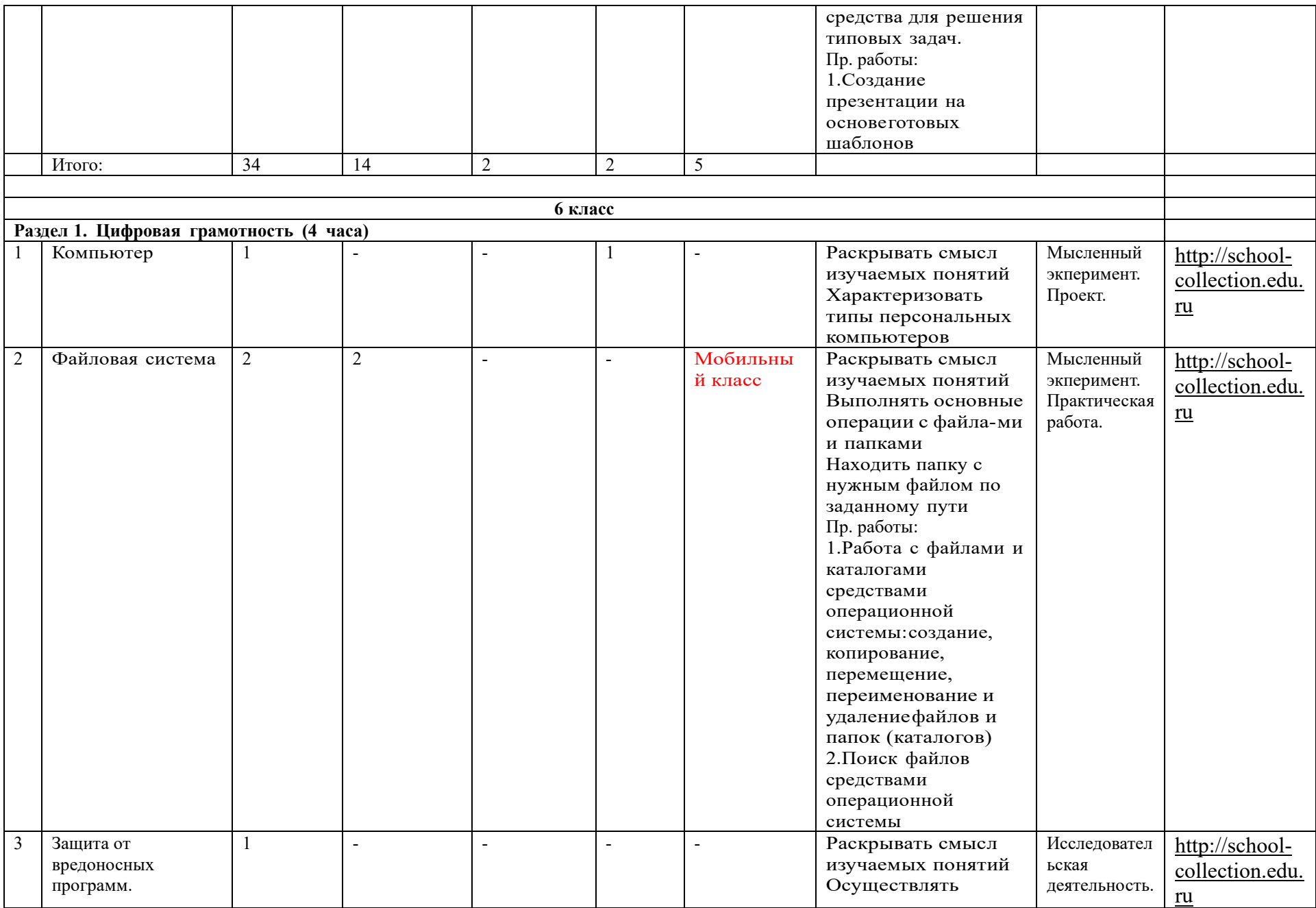

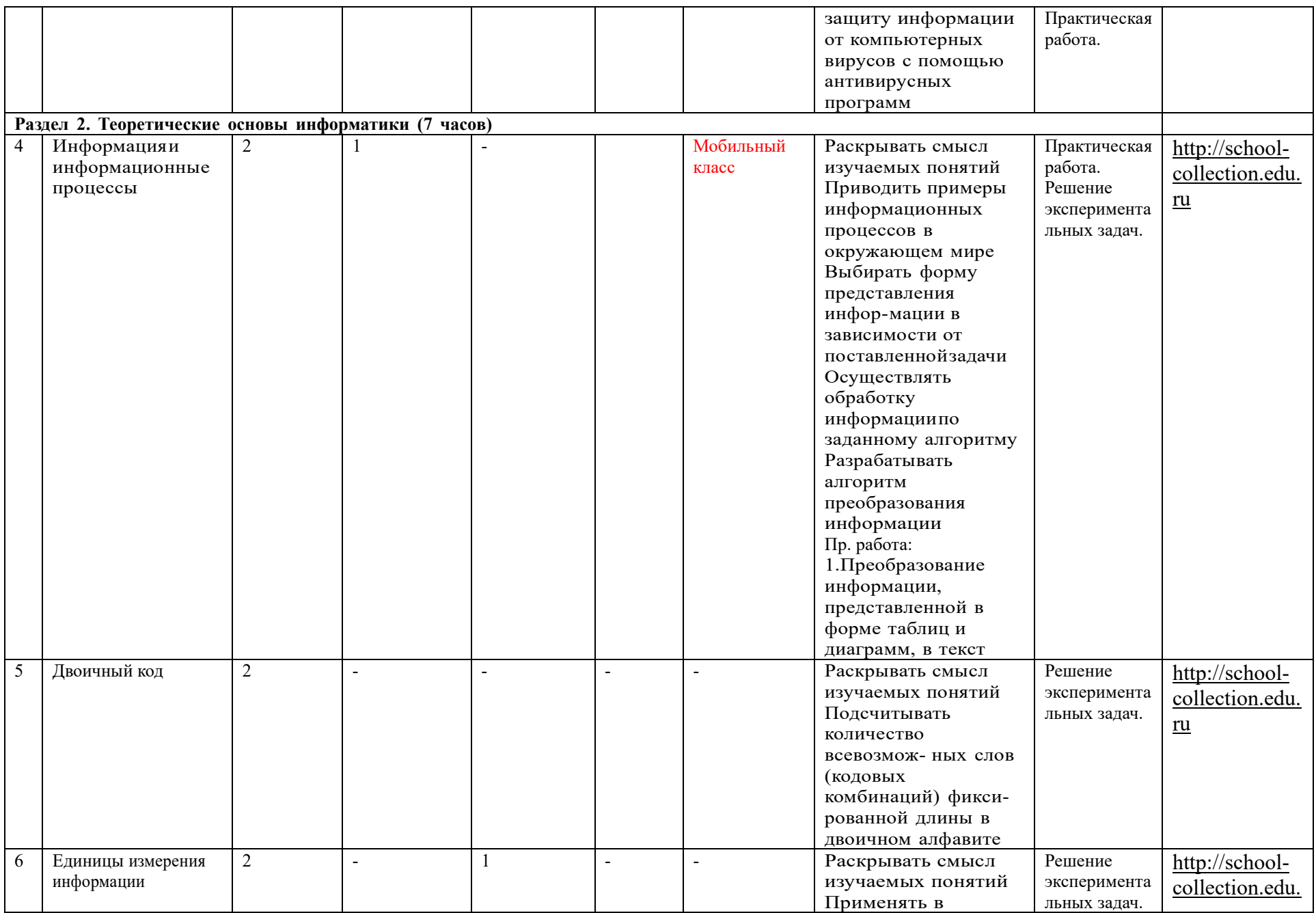

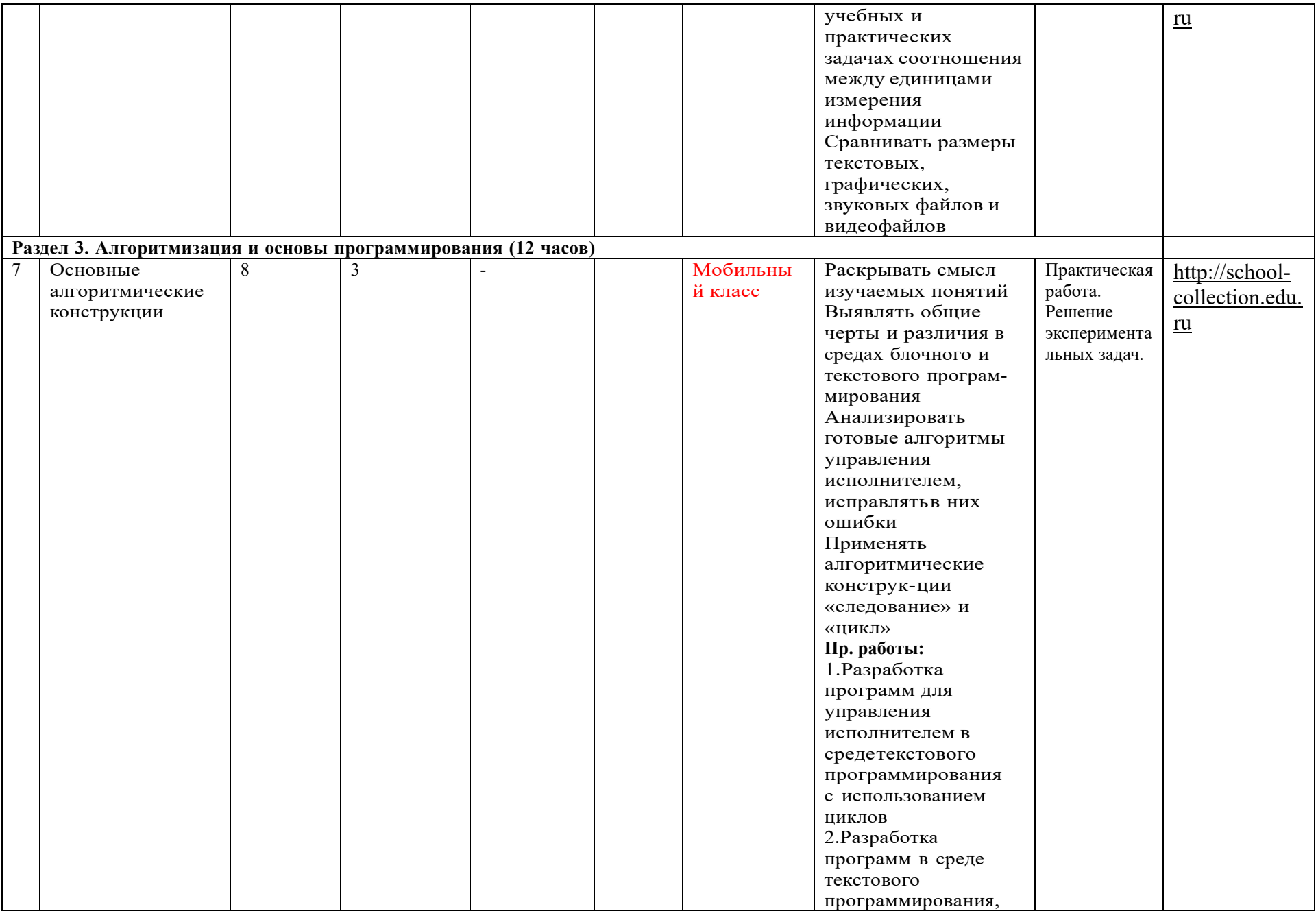

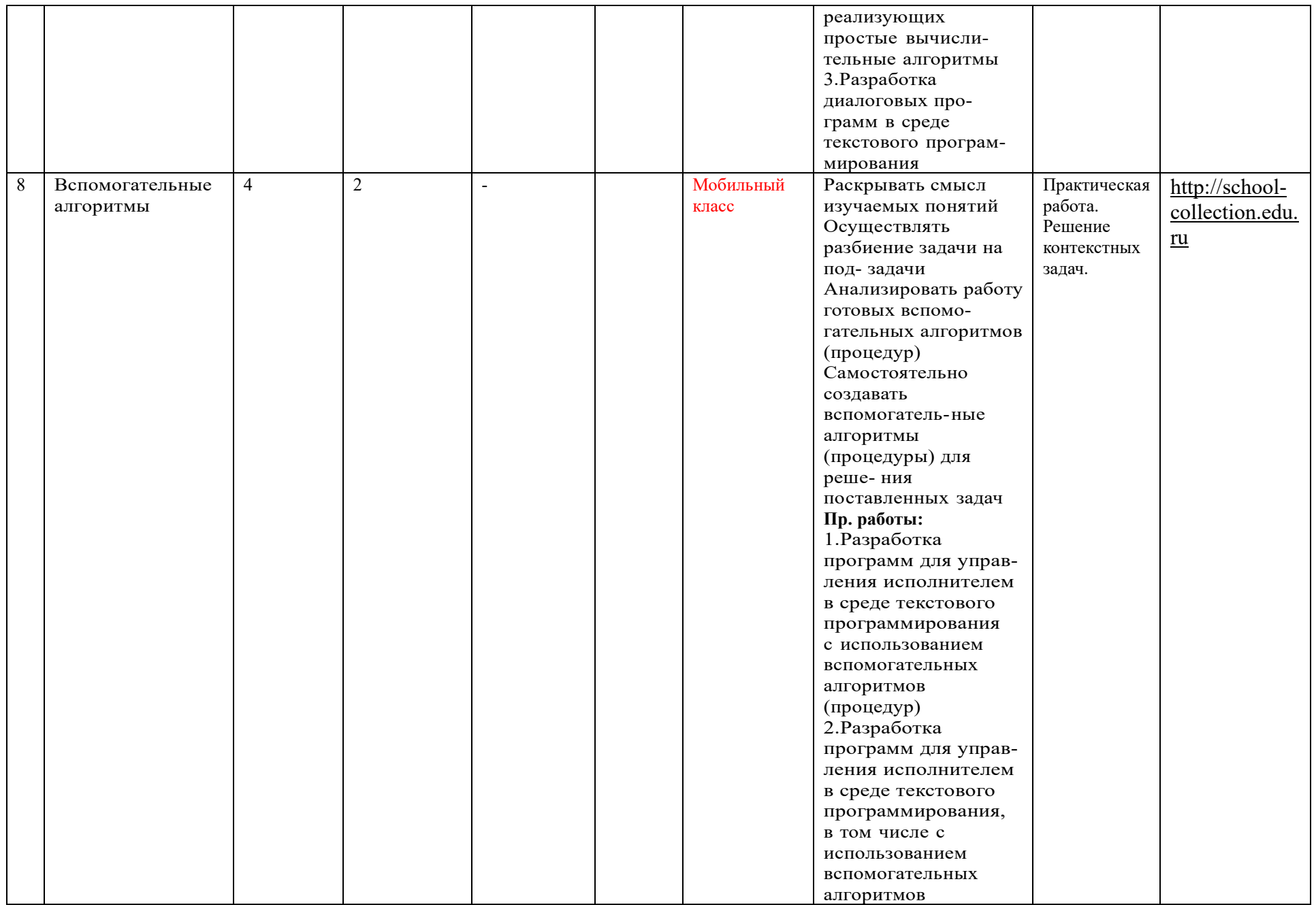

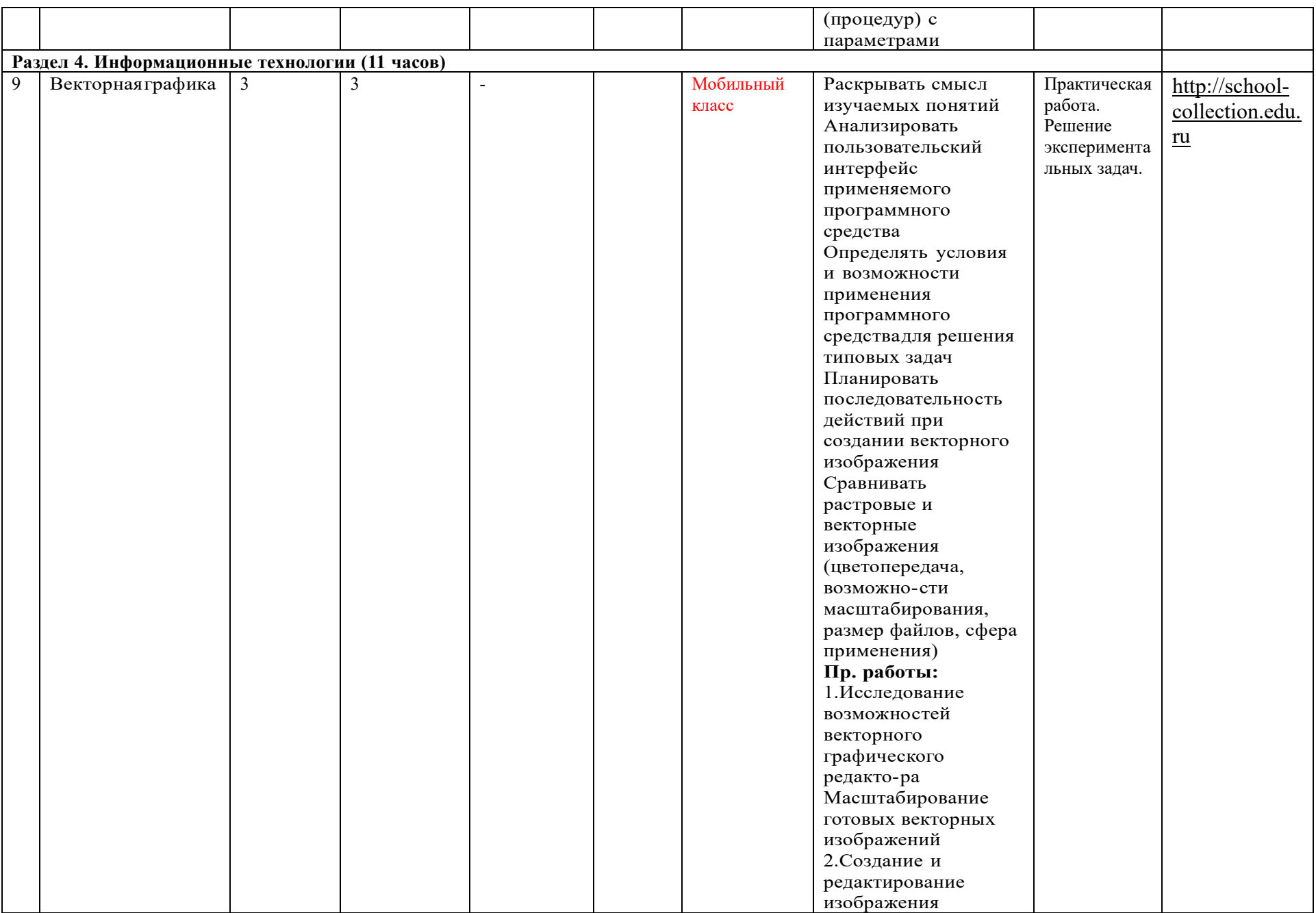

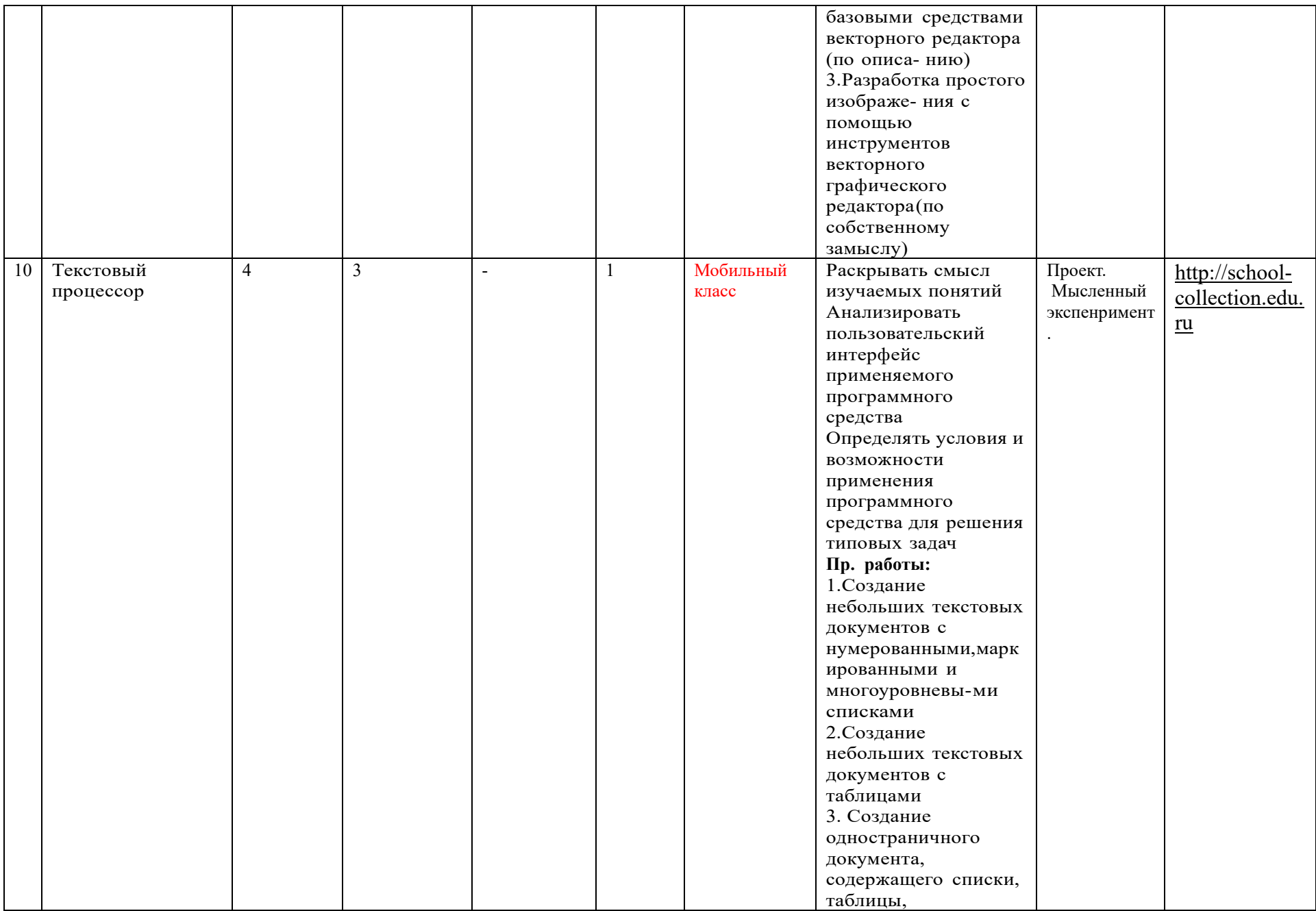

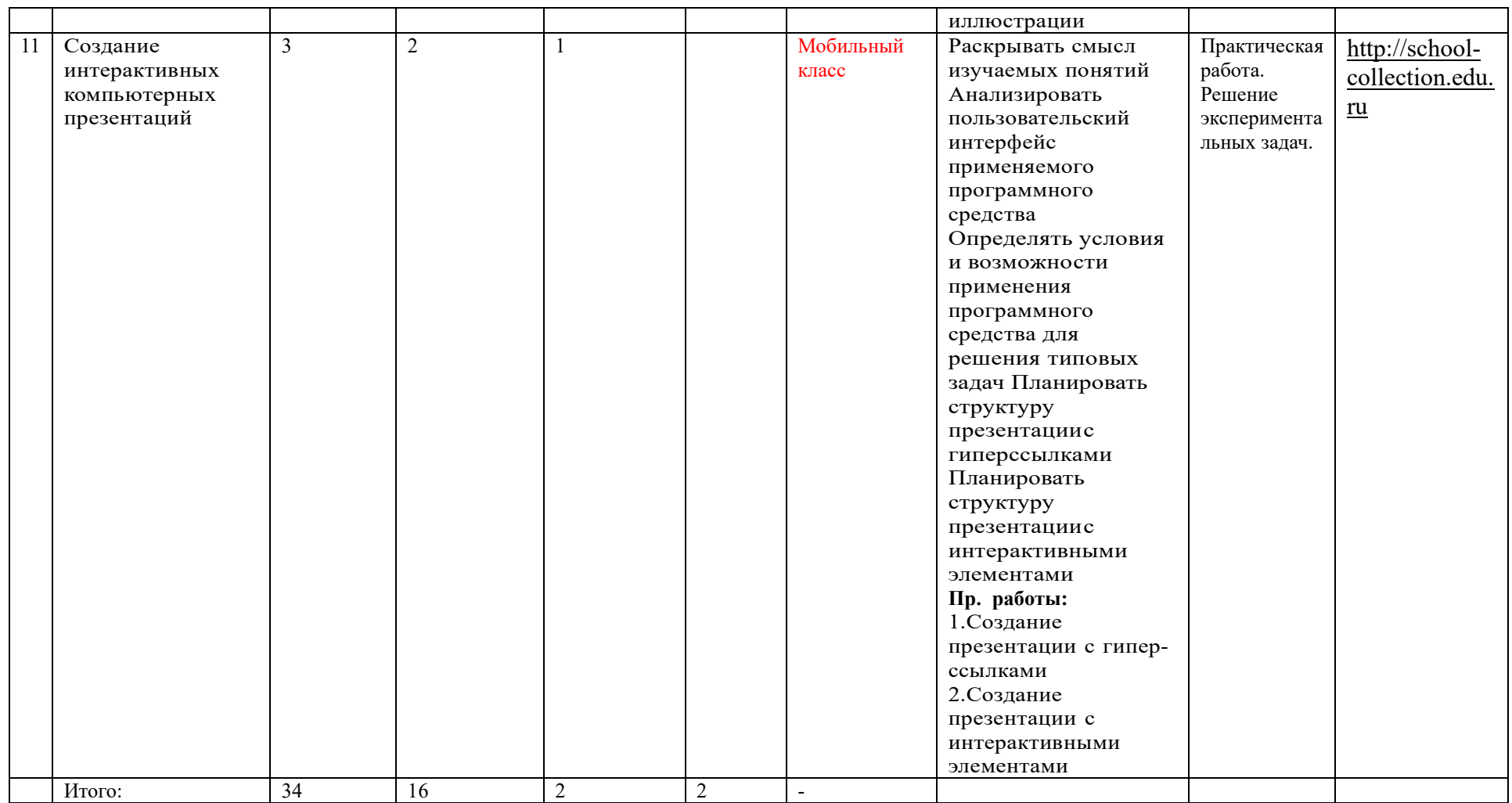

# **Оценочные материалы 5 класс. Контрольная работа.**

**Класс: \_\_\_\_\_\_\_\_\_\_5\_\_**\_\_\_\_ \_\_\_\_\_\_\_\_\_\_\_\_\_\_\_

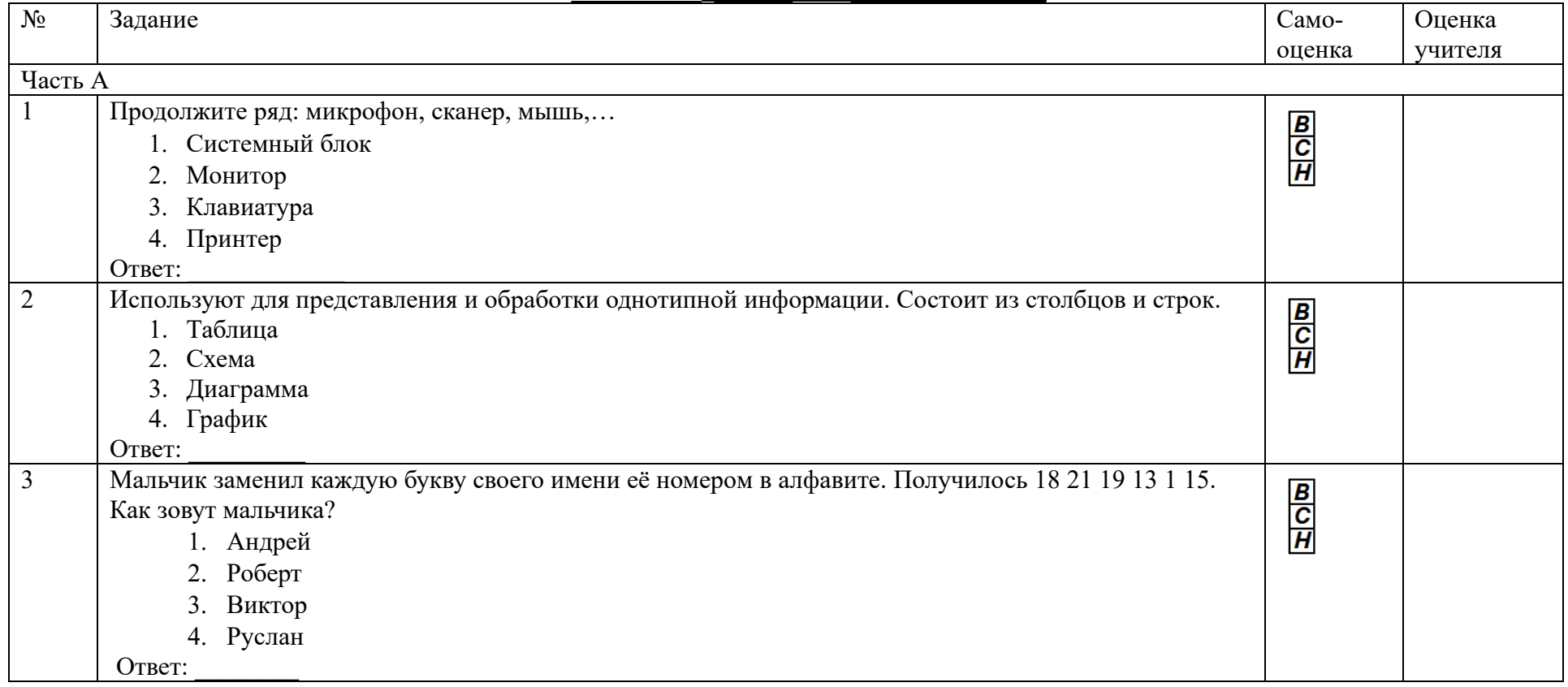

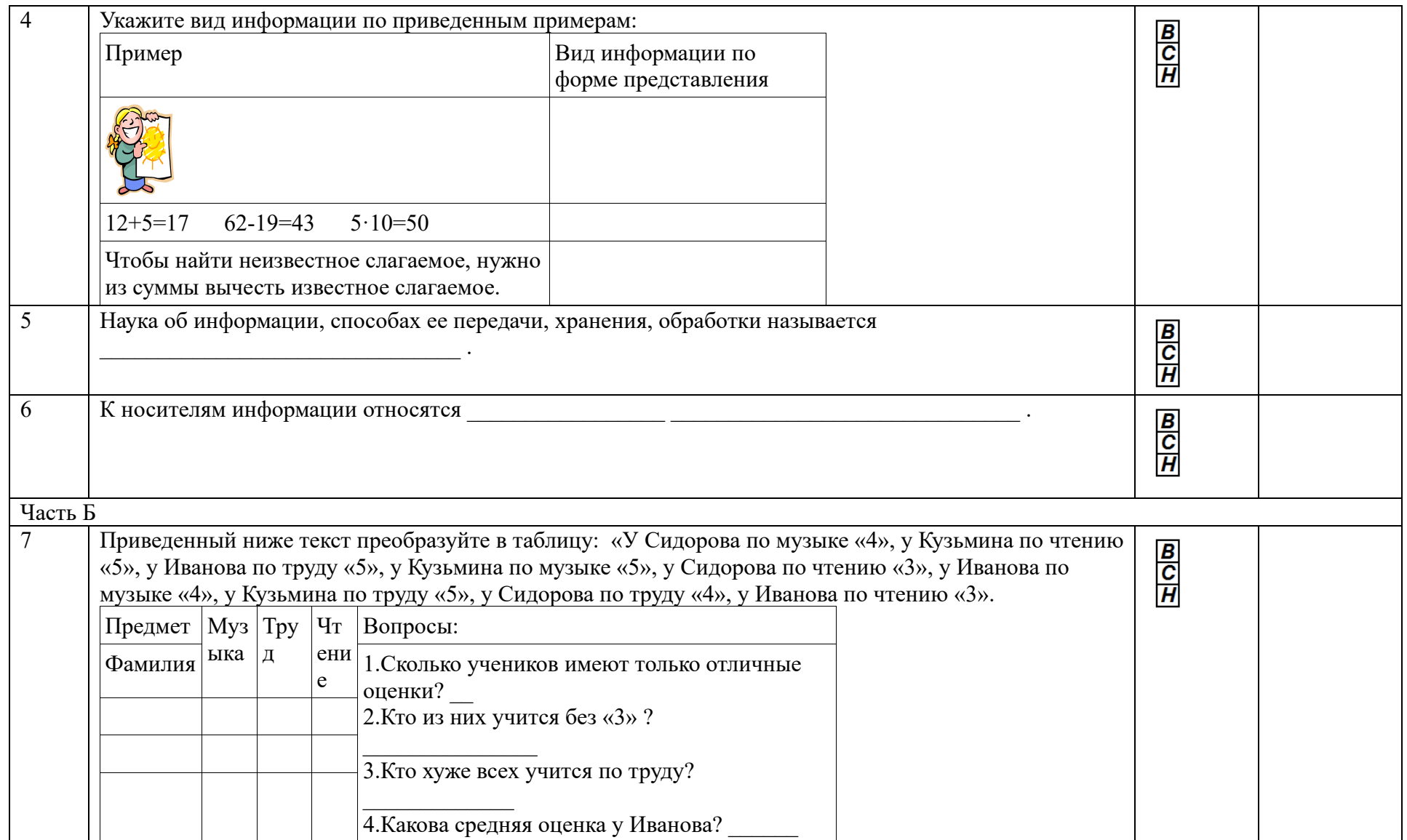

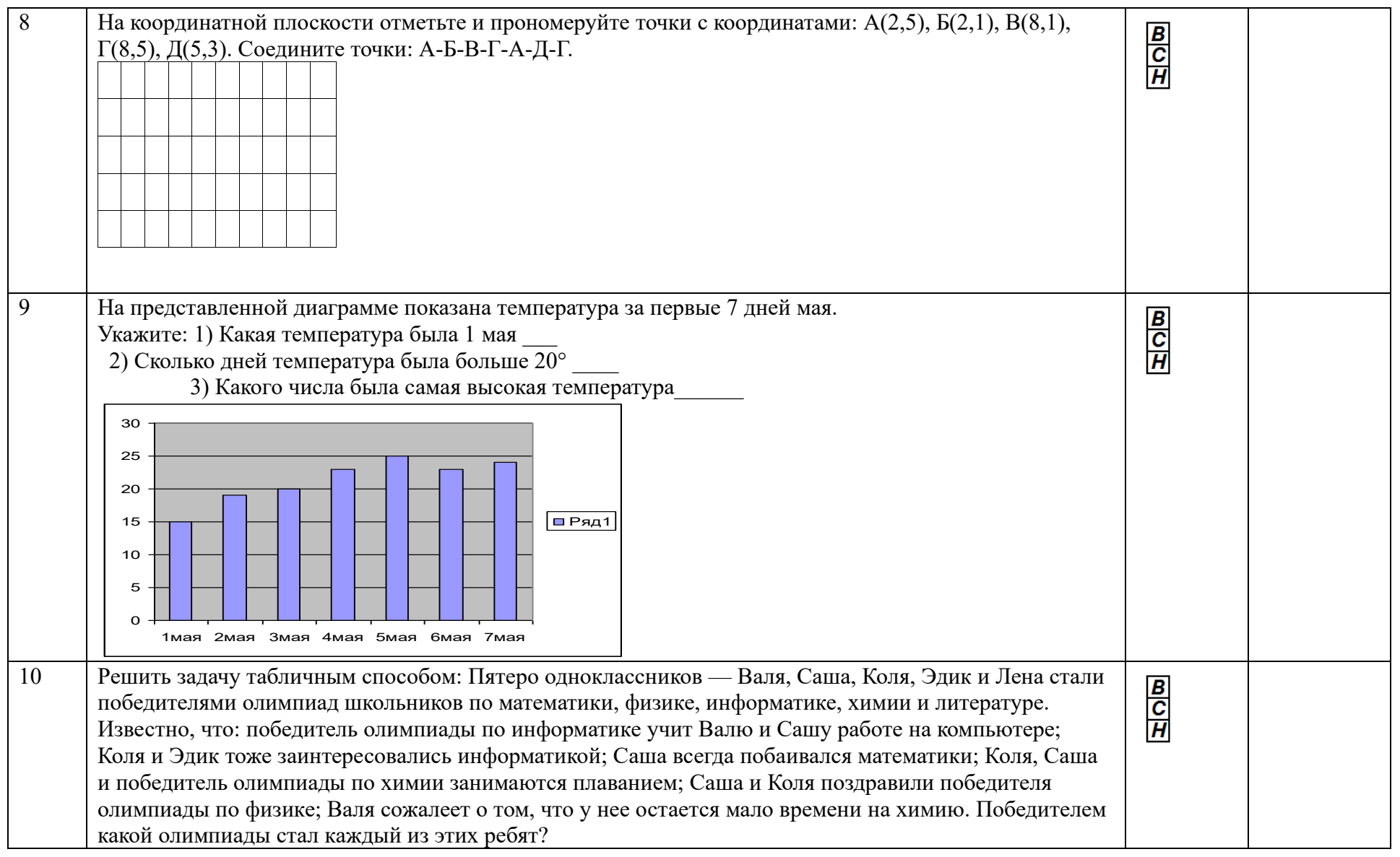

# Оценочные материалы<br>6 класс

#### Контрольная работа по теме «Алгоритмы». 1. Закончите предложение: «Алгоритмом называется ...» а) нумерованный список б) любая последовательность команд в) команды, которые может выполнить человек или компьютер г) конечная последовательность шагов в решении задачи, приводящая от исходных данных к требуемому результату 2. Что можно считать алгоритмом? (Может быть несколько правильных ответов!) а) инструкцию по использованию DVD-плеера или мобильного телефона б) список учеников класса в) кулинарный рецепт г) перечень обязанностей дежурного по классу 3. Закончите предложение: «Блок-схема - форма записи алгоритмов, при которой для обозначения различных шагов алгоритма используются ....» б) списки а) рисунки в) геометрические фигуры г) формулы 4. Закончите предложение: «Геометрическая фигура используется в блок-схемах для обозначения б) ввода или вывода данных а) начала и конца алгоритма в) принятия решения г) выполнения действия 5. Расставьте действия в нужном порядке Алгоритм «Посадка дерева» а) Поставить лопату и лейку на место б) Взять лопату и саженец в) Посадить саженец в ямку г) Выкопать ямку д) Взять лейку с водой и полить саженец е) Засыпать ямку 6. Что представляет собой компьютерная среда программы Калькулятор? а) набор кнопок с цифрами и знаками математических действий б) набор кнопок (пиктограмм) с буквами и знаками действий в) набор кнопок (пиктограмм) с буквами и цифрами г) набор кнопок (пиктограмм) - инструментов для рисования 7. Алгоритм, в котором команды выполняются в порядке их записи, то есть последовательно друг за другом, называется.... б) ветвлением а) линейным в) циклическим 8. Алгоритм, записанный на специальном языке, понятном компьютеру, - на языке программирования, называется... а) компьютерная среда б) программа в) система команд исполнителя г) блок-схема 9. Расставьте действия в нужном порядке Алгоритм «Пришивание пуговицы» а) Положить иголку и ножницы на место б) Отрезать нитку подходящего цвета в) Взять рубашку г) Вдеть нитку в иголку

д) Пришить пуговицу

е) Взять иголку и ножницы

ж) Подобрать подходящую пуговицу

## 10. Что (кто) из перечисленного может выполнять алгоритмы?

## (Несколько правильных ответов)

б) компьютер в) группа людей а) человек

г) какое-нибудь техническое устройство (робот)

## 11. Исполнитель - это...

а) человек выполняющий команды;

б) человек, группа людей, животное или техническое устройство, способные выполнять определенный набор команд;

в) животное способное выполнять определенный набор команд;

г) техническое устройство, способное выполнять определенный набор команд.

## 12. Что образуют команды, которые может выполнять конкретный исполнитель?

а) команду исполнителя;

б) словесный алгоритм;

в) блок-схему;

г) систему команд исполнителя.

13. Составить блок-схемы к следующим фразам: если хочешь быть здоров, то закаляйся, иначе валяйся весь день на диване; если низко летают ласточки, то будет дождь; если уроки выучены иди гулять, иначе сиди учи.

## Итоговая тестовая работа по информатике

## 1 вариант

## Часть А (выбор одного правильного ответа)

## 1. Какие программы предназначены для обработки текстовой информации?

- 1. Paint
- 2. Word
- 3. Калькулятор
- 4. WordPad

## 2. Как называют представление информации изображённой в виде нулей и единиц?

- 1. двоичное кодирование
- 2. десятичное кодирование
- 3. КОМПЬЮТЕРНЫЕ ВЕЛИЧИНЫ
- 4. цифровая кодировка

## 3. Как выглядит число 116 в двоичном представлении:

- 1. 111100
- 2. 1100111
- 3. 1111000
- 4. 1110100

## 4. Что такое файл?

- 1. программа, хранящаяся на компьютере;
- 2. минимальная единица измерения количества информации;
- 3. это информация, хранящаяся в долговременной памяти как единое целое и обозначенная именем
- 4. абзац текста, распечатанный на принтере.

## 5. Сколько битов составляет 72 байт?

- $1.72$  битов
- 2. 576 битов
- 3. 9 битов
- 4. 8 битов

## 6. Отметьте понятие среди следующих словосочетаний:

- 1. Надо починить компьютер
- 2. Жесткий диск
- 3. В нашем классе есть отличники
- 4. Понятие это форма мышления, которая отражает совокупность существенных признаков объекта или нескольких объектов.
- 7. Определите вид следующего суждения: «Все собаки лают»
	- 1. Общеутвердительное
	- 2. Частноутвердительное
	- 3. Общеотрицательное
	- 4. Частноотрицательное

## 8. Переведите двоичное число 11011 в десятичную систему счисления

- 1. 4
- 2. 31
- 3. 10
- 4. 27

#### 9. **Расширение txt, rtf, doc имеют:**

- 1. исполняемые файлы
- 2. графические файлы
- 3. текстовые файлы
- 4. звуковые файлы

## 10. **Выделите общее понятие:**

- 1. Озеро
- 2. Москва
- 3. Волга
- 4. Пушкин

## **Часть В (дать краткий ответ на вопрос)**

- 11. Знания делятся на факты и правила. Какие знания относятся к правилам?
- 12. Из чего состоит имя файла?
- 13. Какие программы предназначены для обработки числовой информации? Назовите их.
- 14. Определите отношения между понятиями и изобразите эти отношения с помощью кругов: *берёза, липа, дерево, сирень.*
- 15. Постройте правильное умозаключение.

*Если число оканчивается чётной цифрой, то оно делится на 2.*

*Данное число не делится на 2. Следовательно, …*

#### **Итоговая тестовая работа по информатике**

## **2 вариант**

## **Часть А (выбор одного правильного ответа)**

## 1. **Какие операции можно совершать с файлами?**

- 1. Редактировать, видоизменять, кодировать, убрать
- 2. Получать, сохранить, переименовывать, отправлять
- 3. Модифицировать, копировать, удалять, перемещать
- 4. Ксерокопировать, реставрировать, очищать, наблюдать

## 2. **Как выглядит число 107 в двоичном представлении:**

- 1. 1101011
- 2. 1100011
- 3. 1000010
- 4. 1100001
- 3. **С помощью чего мы принимаем сигналы из внешнего мира?**
- 1. телевидения
- 2. Интернет
- 3. компьютер
- 4. органы чувств
- 4. **Сколько байтов составляют 88 битов?**
- 1. 88 байтов
- 2. 704 байтов
- 3. 11 байтов
- 4. 12 байтов
- 5. **Какое предложение является суждением?**
- 1. В какое море впадает Волга?
- 2. В школе есть футбольная секция
- 3. Какие завтра уроки?
- 4. Весной красиво цветёт сирень!

## 6. Что такое понятие?

- 1. Это форма мышления, в которой отражается совокупность существенных признаков отдельного объекта или класса однородных объектов.
- 2. Это форма мышления, по утверждению или отрицанию некоторых явлений и процессов относительно данных объектов.
- 3. Это форма мышления, благодаря которой выводится некоторое суждение или умозаключение.
- 4. Это форма мышления, сопровождающая распределение понятий по некоторым признакам.

## 7. Назовите формы мышления.

- 1. Тождество, анализ, синтез,
- 2. Сравнение, абстрагирование, обобщение
- 3. Понятие, суждение, умозаключение
- 4. Подчинение, соподчинение, противоположность.
- 8. Переведите двоичное число 10111 в десятичную систему счисления
- 1. 37
- 2. 23
- $3.13$
- 4. 3

## 9. Расширение bmp, jpg, gif имеют:

- 1. текстовые файлы
- 2. исполняемые файлы
- 3. звуковые файлы
- 4. графические файлы

## 10. Выделите единичное понятие:

- 1. Байкал
- 2. Город
- 3. Книга

4. Река

## **Часть В** (дать краткий ответ на вопрос)

- 11. Пояснить «Компьютер универсальная машина для работы с информацией»?
- 12. Какие символы не должно включать имя файла?
- 13. В какой программе вы работаете с графической информацией?
- 14. Определите отношения между понятиями и изобразите эти отношения с помощью кругов: *устройство вывода, монитор.*
- 15. Постройте правильное умозаключение.